# **betano apk download ios**

- 1. betano apk download ios
- 2. betano apk download ios :avião pixbet
- 3. betano apk download ios :1 xbet mobile

### **betano apk download ios**

#### Resumo:

**betano apk download ios : Descubra as vantagens de jogar em fauna.vet.br! Registre-se e receba um bônus especial de entrada. O seu caminho para grandes prêmios começa aqui!**  contente:

#### Introdução

A Betano é uma das casas de apostas esportivas mais populares do Brasil, onde é possível apostar em betano apk download ios uma variedade de esportes e competições em betano apk download ios todo o mundo. No entanto, mesmo com a popularidade da Betano, muitos apostadores ainda lutam para obter lucros consistentes. Neste artigo, vamos explorar algumas estratégias e dicas para ajudar a aumentar suas chances de ganhar apostas na Betano. Conheça os esportes e os mercados

Antes de começar a apostar, é importante ter um conhecimento sólido dos esportes e dos mercados em betano apk download ios que você está apostando. Isso inclui entender as regras básicas do esporte, os principais jogadores e equipes, e as diferentes opções de apostas disponíveis. Por exemplo, se você estiver apostando em betano apk download ios futebol, é importante entender as diferenças entre as ligas nacionais e internacionais, e quais times e jogadores têm as melhores performances.

Gerencie seu bankroll

#### [7games baixar apk para android](https://www.dimen.com.br/7games-baixar-apk-para-android-2024-07-21-id-1774.html)

Em busca de casas de apostas que aceitam Pix? Já existem diversas opções, uma vez que a maioria das plataformas já oferece esse método de pagamento.

Então, focamos em betano apk download ios trazer apenas os melhores operadores do mercado. No entanto, reunimos bem mais dicas a seguir. Neste artigo, além de conhecer sites de apostas que aceitam Pix, você aprenderá todos os segredos sobre esse método de pagamento em betano apk download ios apostas online. Leia também nossas dicas sobre PIX bet365. Melhores casas de apostas que utilizam o Pix

Veja o top casas de apostas que aceitam PIX. Escolhemos apenas empresas com licenças internacionais e com boa reputação no mercado brasileiro. Visite as plataformas para decidir quais são suas favoritas.

bet365: Ótima reputação mundial

Pinnacle: Odds acima da média

KTO: apostas grátis e outras ofertas

Betano: Uma das favoritas dos brasileiros

1xbet: Bônus de boas-vindas acima da média

F12.bet: Boas odds e promoções

Superbet: Bônus e recursos interessantes

Confira as ofertas das casas de apostas:

Vantagens e desvantagens do Pix

O Pix possui suas vantagens e desvantagens. Conhecer esses aspectos ajuda o apostador a tomar decisões bem informadas ao usar o Pix. Então, vamos dar uma olhada em betano apk download ios alguns pontos-chave das apostas com Pix:

Vantagens de apostas com PIX

Estes são os principais pontos positivos em betano apk download ios sites de apostas que aceitam Pix:

Rapidez: A transferência feita com Pix é sempre instantânea, permitindo que o apostador tenha acesso rápido aos fundos depositados em betano apk download ios casas de apostas online. A transferência feita com Pix é sempre instantânea, permitindo que o apostador tenha acesso rápido aos fundos depositados em betano apk download ios casas de apostas online.

Disponibilidade: É possível apostar com Pix 24 horas por dia, 7 dias por semana. Você não precisa esperar pelo horário bancário para efetuar uma transação.

É possível apostar com Pix 24 horas por dia, 7 dias por semana. Você não precisa esperar pelo horário bancário para efetuar uma transação. Segurança: As informações pessoais e financeiras dos apostadores são protegidas no momento do depósito.

As informações pessoais e financeiras dos apostadores são protegidas no momento do depósito. Praticidade: Esse é um método ágil e que pode ser finalizado, rapidamente, pelo celular. Desvantagens de apostar com PIX

Ao apostar com Pix, você também deverá levar em betano apk download ios conta alguns aspectos desfavoráveis. Considere, por exemplo, os seguintes pontos:

Restrição de uso: Há muitas casas de apostas que aceitam Pix como forma de pagamento. No entanto, em betano apk download ios alguns casos, a opção está disponível apenas para depósito — e não para saque.

Há muitas casas de apostas que aceitam Pix como forma de pagamento. No entanto, em betano apk download ios alguns casos, a opção está disponível apenas para depósito — e não para saque. Ausência de estornos: O Pix não oferece a opção de estornar uma transação. Portanto, é importante ter cuidado ao inserir os dados antes de confirmar uma transferência.

No geral, apostar com Pix oferece benefícios significativos para quem deseja fazer transações rápidas e seguras em betano apk download ios casas de apostas online.

Passo a passo para usar o Pix em betano apk download ios casas de apostas

Os sites de apostas que aceitam Pix costumam oferecer um processo simples e direto tanto no depósito quanto no saque. No entanto, vale a pena conferir a forma de usar esse método em betano apk download ios casas de apostas online.

A seguir, mostramos um passo a passo para cada situação em betano apk download ios casas de apostas. Os processos podem parecer bem semelhantes entre si. No entanto, há diferenças importantes entre o depósito e o saque. Elas incluem, por exemplo, os limites praticados e o prazo para cada transação.

Lembre-se de que o processo de depósito pode variar ligeiramente em betano apk download ios sites de apostas que aceitam Pix. E o mesmo ocorre quanto ao processo de pagamento para o usuário. Então, certifique-se de seguir as instruções específicas de transferência na plataforma onde costuma apostar.

Como fazer um depósito usando o Pix

É muito rápido o processo para começar as apostas com Pix. Então, vamos conferir os detalhes de um depósito em betano apk download ios casas de apostas que aceitam Pix:

Primeiramente, você deve fazer login em betano apk download ios betano apk download ios conta. Então, selecione a opção de depósito e escolha o Pix como forma de transação. Na tela seguinte, indique o valor que irá depositar e gere a chave Pix e/ou QR code. Confira também se há algum bônus que você possa ativar nesse momento. Em betano apk download ios seguida, acesse o aplicativo do seu banco e realize a transferência do dinheiro para a casa de apostas Pix.

Há muitos sites de apostas que aceitam Pix como método de pagamento para ativar bônus de boas-vindas. Então, se esse é o seu primeiro depósito, confira se há essa opção. Você pode ter que inserir um código promocional antes de finalizar a operação. Mas há casos em betano apk download ios que basta selecionar a oferta desejada na tela de pagamento.

Aliás, se você está na dúvida sobre em betano apk download ios qual casa de aposta deve abrir uma conta, leia nossas dicas de melhores sites de apostas. O ranking poderá ajudá-lo a decidir entre uma das empresas que atuam no nosso país.

Após realizar o depósito, você deve esperar até que o valor seja identificado. Existem casas de apostas que aceitam Pix como método instantâneo de pagamento. No entanto, na maioria dos casos, o apostador precisa aguardar procedimentos internos da empresa.

Alguns sites de apostas que aceitam Pix têm uma seção na qual é possível consultar o status de cada transação. Assim, você pode conferir a situação do seu depósito.

Como fazer um saque

Assim como ocorre com o depósito, é relativamente simples efetuar um saque em betano apk download ios sites de apostas que aceitam Pix.

Lembre-se que ainda há casas de apostas que aceitam Pix apenas no depósito, e não na hora do saque. Então, é importante consultar essa informação antes de criar betano apk download ios conta em betano apk download ios uma plataforma.

De qualquer forma, são cada vez mais comuns as casas de apostas que aceitam Pix em betano apk download ios ambos os casos. Então, confira o nosso passo a passo para realizar a transferência de um valor para a betano apk download ios conta bancária usando esse tipo de transação.

Em primeiro lugar, acesse o site e faça login em betano apk download ios betano apk download ios conta. Depois, clique sobre o seu saldo ou navegue até a opção de saque. Em betano apk download ios seguida, selecione a opção de saque. Então, indique o valor que deseja retirar e informe a betano apk download ios chave. Por fim, confirme o pedido e aguarde até ele ser processado.

Normalmente, o tempo de processamento dos saques é maior que o dos depósitos em betano apk download ios casas de apostam que aceitam Pix. Aliás, esse costuma ser o caso com qualquer método de pagamento. Afinal, as plataformas costumam ter procedimentos adicionais de segurança antes de liberar o dinheiro para o apostador.

Ainda assim, alguns sites de apostas que aceitam Pix podem liberar o dinheiro em betano apk download ios pouco tempo — por exemplo, dentro de uma hora ou até menos. Então, vale a pena conferir as regras da betano apk download ios plataforma de apostas com Pix. Verificação de identidade do apostador

Os operadores também costumam exigir a verificação de identidade do usuário antes de liberar a função de saque. Isso faz parte da política de Know Your Customer (KYC) e tem como principal objetivo coibir práticas ilegais — como a lavagem de dinheiro.

Portanto, antes mesmo de apostar com Pix, dedique alguns minutos do seu tempo para realizar essa verificação. Assim, você não terá que esperar ainda mais após submeter um pedido de saque em betano apk download ios casas de apostas que aceitam Pix.

Dúvidas sobre apostar com Pix

Ficou com dúvidas sobre casas de apostas que aceitam Pix? Então, confira as nossas respostas para algumas questões frequentes dos apostadores.

Como funciona o Pix? O Pix é confiável?

É uma forma de transferência interbancária criada e operacionalizada pelo Banco Central do Brasil, o que o torna extremamente confiável. Para apostar com Pix, você precisa ter esse sistema ativado em betano apk download ios betano apk download ios conta bancária ou aplicativo de pagamentos. Então, poderá realizar um ativo rapidamente no site de apostas. Existe alguma taxa de depósito ou saque?

Uma transação realizada via Pix não gera a cobrança de taxas por parte do banco do apostador. As casas de apostas que aceitam Pix também não costumam cobrar taxas sobre depósitos e saques realizados com essa forma de pagamento. No entanto, é importante se certificar disso junto à betano apk download ios casa de apostas Pix antes de qualquer operação. Como funciona a verificação de identidade?

Os sites de apostas que aceitam Pix costumam exigir que seus usuários enviem um documento de identidade e comprovante de residência. Dessa forma, buscam confirmar os dados pessoais fornecidos pelos clientes. Esse processo é aplicado não apenas a quem faz apostas com Pix, como também a usuários que usam outras formas de pagamento. Os jogadores podem se registrar com o código promocional.

Qual o valor mínimo de depósito ou saque?

Os limites mínimos de depósito e saque variam nas diferentes casas de apostas que aceitam Pix. Você pode fazer apostas com Pix depositando a partir de R\$1, em betano apk download ios algumas plataformas. Por outro lado, pode ter que realizar pagamentos acima de R\$50 em betano apk download ios outras. O mesmo se aplica ao saque mínimo, que pode variar entre R\$10 e R\$100.

Qual o tempo de processamento de depósitos e saques?

O tempo de processamento de depósitos e saques pode variar bastante em betano apk download ios sites de apostas que aceitam Pix. É possível encontrar sites de apostas com Pix instantâneo em betano apk download ios ambos os tipos de transação. No entanto, o mais comum é que demore ao menos alguns minutos para um depósito ser identificado — e algumas horas para um saque ser efetivado.

Como cancelar um saque?

Uma desvantagem de apostar com Pix é que você não tem a opção de realizar o estorno de um pagamento. No entanto, dependendo da casa de apostas com Pix, você pode tentar solicitar o cancelamento da transação, antes que o depósito reflita em betano apk download ios betano apk download ios conta. Nesse caso, o operador terá que realizar uma nova transação para devolver o dinheiro.

Quais moedas estão disponíveis?

As apostas com Pix são possíveis apenas em betano apk download ios plataformas que aceitam depósitos em betano apk download ios reais. Isso porque esse é um método de transação entre bancos do Brasil. Portanto, você não conseguirá apostar com Pix em betano apk download ios sites que só aceitem moedas como o dólar americano e o euro — em betano apk download ios casos assim, o mais indicado é usar o cartão de crédito ou e-wallets.

Quais outros métodos estão disponíveis?

A maioria das casas de apostas que aceitam Pix oferecem aos usuários mais opções de pagamento. Assim, caso você não queira apostar com Pix em betano apk download ios algum momento, pode optar por métodos como:

Transferência bancária normal

Boleto bancário

Cartão de crédito/débito

E-wallets (como o PicPay, Neteller e Pay4Fun)

Criptomoedas (principalmente o Bitcoin)

Em alguns casos, você pode apostar com Pix, mas não pode realizar um saque com esse mesmo sistema de pagamento. Portanto, é bom poder contar com outros métodos na hora de solicitar seu dinheiro.

#### **betano apk download ios :avião pixbet**

Se você é fã de esportes e busca uma plataforma confiável para fazer suas apostas, a Betano apk Android é a escolha perfeita para você. Disponível para download direto no site da Betano, o aplicativo oferece uma experiência de apostas incomparável.

Com a Betano apk Android, você tem acesso a um mundo de possibilidades esportivas. Faça suas apostas em betano apk download ios futebol, basquete, tênis, vôlei e muito mais. A plataforma oferece odds competitivas e uma ampla variedade de mercados de apostas, permitindo que você personalize betano apk download ios experiência de acordo com suas preferências.

Além das apostas esportivas, a Betano apk Android também oferece opções de entretenimento, como cassino e jogos virtuais. Você pode se divertir com slots, roleta, blackjack e diversos outros jogos, tudo isso sem sair do conforto do seu dispositivo móvel.

A Betano apk Android foi projetada para proporcionar uma experiência de usuário excepcional. A interface intuitiva e o design responsivo garantem facilidade de uso, mesmo para iniciantes. O

aplicativo é leve e rápido, ocupando pouco espaço no seu dispositivo e oferecendo carregamento rápido.

Como baixar e instalar a Betano apk Android

### **Os Melhores Aplicativos de Opostas Esportiva, no Brasil em betano apk download ios Julho. 2024**

O mundo dos jogos e apostas online está em betano apk download ios constante crescimento, evolução. especialmente no Brasil! Com a Copa do Mundo da FIFA de 2024 se aproximando que as casasdeposta também estão oferecendo promoções incríveis para seus usuários". Neste artigo com vamos falar sobre os melhores aplicativos das probabilidadeS esportivais pelo paísem{ k 0); julho o2024e como usar um cupom Betano Para maximizaar suas chances por ganhar.

Antes de começarmos, é importante destacar que o mercado em betano apk download ios apostas online no Brasil está regulamentado e legítimo. desde se as empresas estejam devidamente licenciadas! Portanto tambémé fundamentalque você certifiquede com a casa ou probabilidade da escolhida possua uma licença válida antes mesmo fazer qualquer tipo por aposta.

Agora, vamos ao assunto principal: os melhores aplicativos de apostas esportiva. no Brasil em betano apk download ios julhode 2024! A seguir a listamos nossaS opções favoritas:

- Betano: oferece uma ampla variedade de esportes e mercados, apostas. além em betano apk download ios um design moderno E intuitivo! Com o cupomBetão que você pode obter seu bônus por boas-vindas com até R\$ 200.
- Rivalo: é uma ótima opção para quem procura um aplicativo de apostas com suporte em betano apk download ios português. Oferece toda variedadede esportes e mercados, além das promoções regulares.
- Dafabet: é um aplicativo de apostas confiável com uma interface simples e fácil De usar. Oferece toda variedade por esportes ou mercados, alémde num bônus em betano apk download ios boas-vindas que até R\$ 1.500 para novos usuários.

Para aproveitar o cupom Betano e outras promoções, é importante que você esteja ciente das regras de condições em betano apk download ios cada casade apostas. Em geral: É necessário fazer um depósito mínimo ou cumprir algumas condição a rollover antes se poder sacar suas inganânciaS! Leia cuidadosamente as normas Antes De Se Inscreverem betano apk download ios qualquer site DE apostas.

Em resumo, o mercado de apostas online no Brasil está em betano apk download ios constante crescimento e oferece muitas oportunidades para os entusiastaesde esportes. Com as promoções ou cupon a adequado ", é possível aumentar suas chances por ganhare tirar proveito do mundo das probabilidadem esportivaS! Boa sorte E Aproveiite seus melhores aplicativos com perspectiva que desportivar ao País desde{ k 0] julho: 2024!

## **betano apk download ios :1 xbet mobile**

### **Primeiro-ministro chinês visitará Nova Zelândia, Austrália e Malásia**

Fonte: Xinhua 12.06.2024 09h14 O primeiro-ministro chinês, Li Qiang, fará visitas oficiais à Nova Zelândia, à Austrália e à Malásia de 13 a 20 de junho, anunciou o porta-voz do Ministério das Relações Exteriores, Lin Jian, nesta terça-feira.

A seguir, uma tabela resumindo a agenda do primeiro-ministro Li:

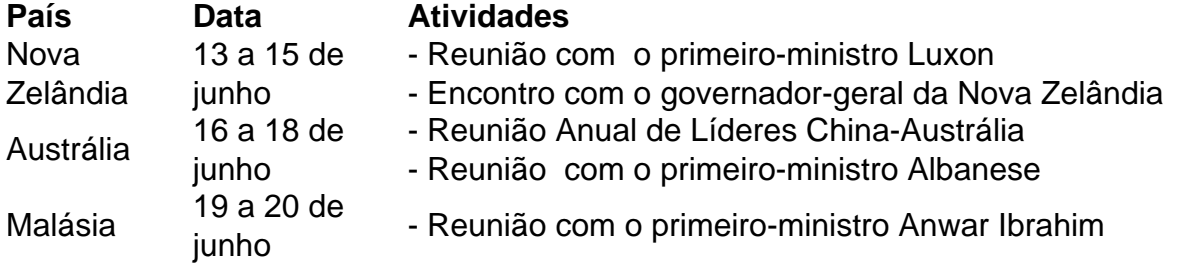

#### **0 comentários**

Author: fauna.vet.br Subject: betano apk download ios Keywords: betano apk download ios Update: 2024/7/21 12:20:20